# <span id="page-0-0"></span>**Fetching available service providers via the API**

The API provides a mechanism to request a list of service providers for a given user account. This gives a non-definitive list of services that may be used by a portal-type application to enables users to access services. Ultimately the authorisation to a given service is determined by the service provider, hence the non-definitive nature of this list.

## **Prerequisites**

To fetch the service providers available to an account, a client application must

- authenticate to the API as described in [Authenticating to the API](https://docs.openathens.net/display/MD/Authenticating+to+the+API).
- query for an account or follow an account link from another API object, or as the result of creating a new account.

# **Procedure**

Follow the link from an account with a application/vnd.eduserv.iam.serviceList-v1+json object by performing a GET request to the following URL:

/api/v1/[example.org/account/](http://example.org/account/)<id>/services

Where id is the value of the id field for the account object.

#### **Response codes**

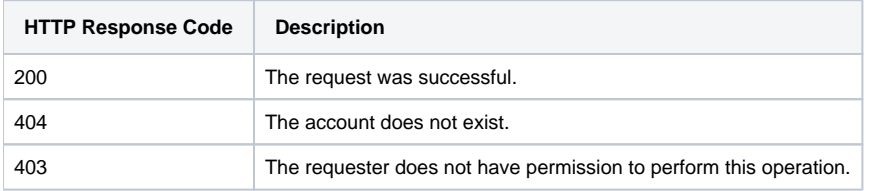

## **Response payload**

The response is an application/vnd.eduserv.iam.serviceList-v1+json object. The service list resource also provides an [Atom 1.0](http://www.ietf.org/rfc/rfc4287.txt) representation with a media type of application/atom+xml.

# **application/vnd.eduserv.iam.serviceList-v1+json object**

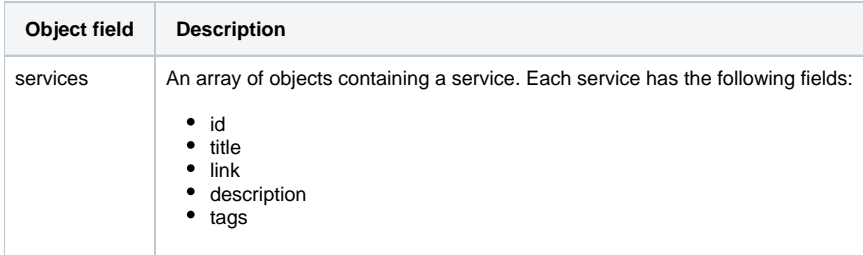

**Example**

```
Request:
GET /api/v1/example.org/account/1234567/services HTTP/1.1
Authorization: OAApiKey <api-key>
Response:
HTTP/1.1 200 OK
Content-Type: application/vnd.eduserv.iam.serviceList-v1+json
{
    "services" : [
     {
       "id" : "http://service.com/id1",
       "title" : "Service number one",
       "description" : "Amazing service number one",
       "link" : "http://example.com/one",
       "tags" : ["tag1", "tag2"],
     },
     {
       "id" : "http://service.com/id2",
       "title" : "Service number two",
       "description" : "Incredible service number two",
       "link" : "http://example.com/two",
       "tags" : ["tag3", "tag4"],
     }
   ]
}
```
#### See also:

- [API overview](https://docs.openathens.net/display/MD/API+overview)
- [Authenticating to the API](https://docs.openathens.net/display/MD/Authenticating+to+the+API)
- [API entry-point](https://docs.openathens.net/display/MD/API+entry-point)
- [Fetching attribute schemas via the API](https://docs.openathens.net/display/MD/Fetching+attribute+schemas+via+the+API)
- [Fetching organisations via the API](https://docs.openathens.net/display/MD/Fetching+organisations+via+the+API)
- [Fetching Groups via the API](https://docs.openathens.net/display/MD/Fetching+Groups+via+the+API)
- [Account management via the API](https://docs.openathens.net/display/MD/Account+management+via+the+API)
- [API bulk operations](https://docs.openathens.net/display/MD/API+bulk+operations)
- [Fetching available service providers via the API](#page-0-0)
- [Generating authentication tokens for end-users via the API](https://docs.openathens.net/display/MD/Generating+authentication+tokens+for+end-users+via+the+API)
- [API usage examples](https://docs.openathens.net/display/MD/API+usage+examples)